# **Energy meter with integrated**

Serial Modbus interface

**Controls Division** 

Energy meters with an integrated Serial RS485 Modbus interface allow direct reading of all relevant data, such as energy (Total and partial), current and voltage for every phase and active and reactive power for every phase and for the three phases.

#### Main features:

- 3-phase energy meter, 3 × 230/400 VAC 50 Hz
- Measurement through a current transformer up to 1500 A
- Display of active power, voltage and current for every phase
- Display of active power for all phases
- Modbus RTU Interface to guery the data
- Reactive power for every and/or all Phases available through interface
- Up to 247 meters can be connected to the Modbus Interface
- 7-digits display
- Lead seal possible with cap as accessory
- Accuracy class B according to EN50470-3, accuracy class 1 according to IEC62053-21

## **Order Number**

Standard Version: AWD3D5WD00C2A00 MID Version: AWD3D5WD00C3A00

## Technical data

| Precision class             | B according to EN50470-3, class 1 according to IEC62053-21 |  |  |
|-----------------------------|------------------------------------------------------------|--|--|
| Operating voltage           | 3 × 230 / 400 VAC, 50 Hz                                   |  |  |
|                             | Tolerance –20% / +15%                                      |  |  |
| Power consumption           | Active 0.4W per phase                                      |  |  |
| Counting range              | 00'000'0099'999'99<br>1'000'0009'999'999                   |  |  |
| Display                     | LCD backlit, digits 6 mm high                              |  |  |
| Display without mains power | Capacitor based LCD<br>max. 2 times over 10 days           |  |  |

| Mounting                             | On 35 mm rail, according to EN60715TH35                                                            |  |  |
|--------------------------------------|----------------------------------------------------------------------------------------------------|--|--|
| Terminal connections main circuit    | Conductor cross-section 1.5 –16 mm²,<br>screwdriver Pozidrive no.1,<br>slot no.2, torque 1.5–2 Nm  |  |  |
| Terminal connections control circuit | Conductor cross-section max. 2.5 mm²,<br>screwdriver Pozidrive no. 0,<br>slot no. 2, torque 0.8 Nm |  |  |
| Insulation characteristics           | 4kV/50 Hz test according to VDE0435 for energy meters                                              |  |  |
|                                      | 6 kV 1.2/50 μs Surge<br>according to IEC255-4                                                      |  |  |
|                                      | 2 kV / 50 Hz test according to VDE0435 for interface                                               |  |  |
|                                      | Device protection class II                                                                         |  |  |
| Ambient temperature                  | −25°…+55 °C                                                                                        |  |  |
| Storage temperature                  | –30°…+85 °C                                                                                        |  |  |
| Relative humidity                    | 95% at 25°+40°C, without condensation                                                              |  |  |
| EMC/<br>interference immunity        | Surge according to IEC61000-4-5:<br>on main circuit 4 kV, at Modbus 1 kV                           |  |  |
|                                      | Burst according to IEC61000-4-4:<br>at main circuit 4kV, at Modbus interface 1k                    |  |  |
|                                      | ESD according to IEC61000-4-2:<br>Contact 8 kV, air 15 kVV                                         |  |  |

5...1500 A CT measurement

| Reference/max. cur  | rent                                              | $I_{ref} = 5 A$ , $I_{max} = 6 A$                  |        |       |        |
|---------------------|---------------------------------------------------|----------------------------------------------------|--------|-------|--------|
| Starting/minimum of | current                                           | $I_{st} = 10 \text{ mA}, I_{min} = 0.05 \text{ A}$ |        |       |        |
| Converter ratio     |                                                   | 5:5                                                | 50:5   | 100:5 | 150:5  |
|                     |                                                   | 200:5                                              | 250:5  | 300:5 | 400:5  |
|                     |                                                   | 500:5                                              | 600:5  | 750:5 | 1000:5 |
|                     |                                                   | 1250:5                                             | 1500:5 |       |        |
| Pulses per kWh      | Standard Version: LCD Display<br>MID Version: LED | 10 lmp/kWh<br>10 lmp/kWh                           |        |       |        |

Modbus AWD3

## **Error** indication

Example: connection error at L3

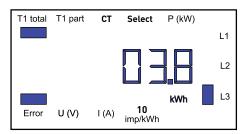

Example: connection error at L1 and L3

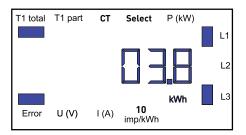

## **Dimensioned drawings**

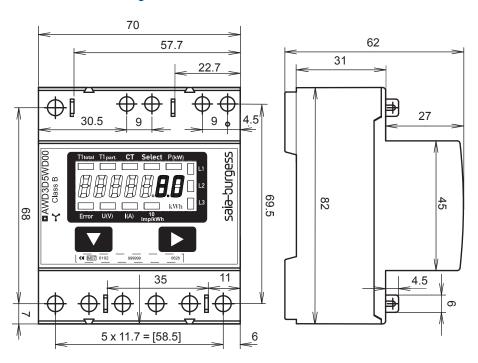

# Display elements

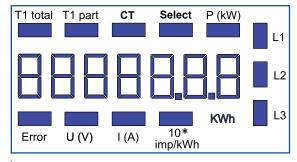

<sup>\*10</sup> imp/kWh only for standard version

Indicates total consumption ■ T1 total ■ T1 part Indicates partial consumption This value can be reset CT Indicates the setting for the current transformer ratio Select When bridge Z1-Z2 is open, the transformer ratio can be adjusted under menu item: Select P (kW) Indicates the instantaneous output per phase or for all phases ■ U (V) Indicates voltage per phase Indicates current per phase ■ I (A) ■ 10 Imp/kWh Pulsates according to the amount of used

kWh Indicates the unit kWh for display of consumption (only for standard version)
 L1 / L2 / L3 Whenever the display shows P, U, I or Error,

the corresponding phase will be indicated
 Error When phase is absent or current direction is wrong. The corresponding phase will also be indicated.

# Menu to display the value on LCD

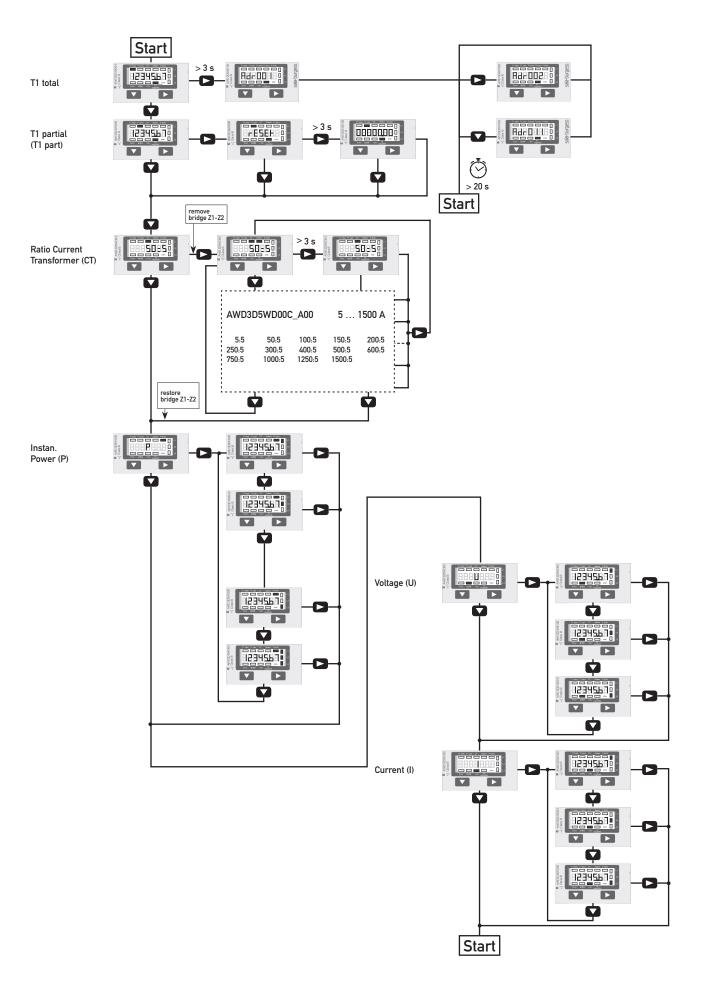

# Wiring diagram

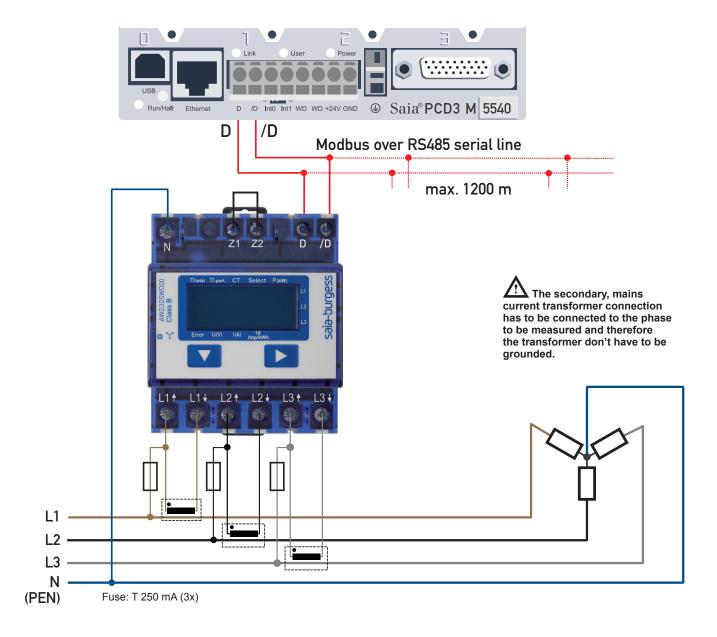

## Technical data Modbus

| Protocol                              | Modbus RTU according to IDA specification                                                                     |
|---------------------------------------|----------------------------------------------------------------------------------------------------|
| Bus system                            | RS485 Serial line                                                                                             |
| Transmission rate (bps)               | 1'200-2'400-4'800-9'600-19'200-38'400-57'600-115'200.<br>The transmission Baud rate is automatically detected |
| Bit settings                          | 8 Data bits, Even parity, 1 Stop bit                                                                          |
| Bus cable                             | Twisted, shielded, $2 \times 0.5 \text{ mm}^2$ , $1200 \text{ m max}$ .                                       |
| Response time<br>(to system response) | typ. 5 character times<br>max. 60 ms                                                                          |

- The Interface works only if the Phase 1 is connected.
- The communication is ready 30 s after the Power On.
- Refresh Time for the Data is 10 s. Therefore the delay between reads of the same Data should be at least 10 s.
- The use of Energy meters in Bus with intensive communication can increase the data refresh time.
- 247 Devices can be connected to the Modbus. Over 128 Devices, a repeater should be used.
- The Interface don't have a terminal resistor, this should be provided external.
- For the following transmission rate changes a restart of the counter is necessary:  $1'200 \rightarrow 57'600$ ,  $1'200 \rightarrow 115'200$  and  $2'400 \rightarrow 115'200$ .
- For a description of the used Registers please look at the Register Page.

### **Data transmission**

- Only «Read Holding Registers [03]/ Write Multiple Registers [16]» instructions are recognized.
- Up to 20 Registers can be read at a time.
- The device supports broadcast messages.
- In accordance with the Modbus protocol, a register R is numbered as R 1 when transmitted.
- The device has a voltage monitoring system. In case of voltage loss, registers are stored in EEPROM (transmission rate, etc.)

#### **Exception Responses**

- ILLEGAL FUNCTION [01]: The function code is not implemented.
- ILLEGAL DATA ADDRESS [02]: The address of some requested registers is out of range or more than 20 registers have been requested.
- ILLEGAL DATA VALUE [03]: The value in the data field is invalid for the referenced register.

## Change the Modbus address direct on device

- To modify the Modbus address, press 3 sec on ▶ touch
- In menu, ▼ increase address by 10, ▶ increase by 1
- Once the address is selected wait for the root menu to come back

# Registers

For double registers (4-5, 16-17, 28-29, 30-31) the high register is sent first (big\_Endian). The Partial counter (30-31) can be resetted by writing 0 in both registers in the same message.

| R     | Read | Write           | Description                               | Unit                                                                                           |
|-------|------|-----------------|-------------------------------------------|------------------------------------------------------------------------------------------------|
| 1     | Х    |                 | Firmware-Version                          | Ex: 11 =FW 1.1                                                                                 |
| 2     | X    |                 | Modbus com. Number of supported registers | Will give 52                                                                                   |
| 3     | X    |                 | Modbus com. Number of supported flags     | Will give 0                                                                                    |
| 4–5   | X    |                 | Baudrate                                  | Ex: Baudrate High = 1 Baudrate Low = 49664                                                     |
|       |      |                 |                                           | 1 × 65536 + 49664 = 115'200 bps                                                                |
| 6     | Χ    |                 | Not Used                                  | Will give 0                                                                                    |
| 7     | Х    |                 | Type / ASN function                       | Will give «AW»                                                                                 |
| 8     | Х    |                 | Type / ASN function                       | Will give «D3»                                                                                 |
| 9     | Χ    |                 | Type / ASN function                       | Will give «D5»                                                                                 |
| 10    | Χ    |                 | Type / ASN function                       | Will give «FW»                                                                                 |
| 11    | Х    |                 | Type/ASN function                         | Will give «00»                                                                                 |
| 12    | Х    |                 | Type/ASN function                         | Will give «C»                                                                                  |
| 13    | Χ    |                 | Type / ASN function                       | Will give « »                                                                                  |
| 14    | Х    |                 | Type / ASN function                       | Will give « »                                                                                  |
| 15    | Χ    |                 | HW vers. Modif.                           | Ex: 11 =HW 1.1                                                                                 |
| 16–17 | Χ    |                 | Serial number                             | Unique 32 bit serial number                                                                    |
| 18    | Х    |                 | Not Used                                  | Will give 0                                                                                    |
| 19    | Χ    |                 | Not Used                                  | Will give 0                                                                                    |
| 20    | Х    |                 | Not Used                                  | Will give 0                                                                                    |
| 21    | Х    |                 | Not Used                                  | Will give 0                                                                                    |
| 22    | Х    |                 | Status / Protect                          | 0 = no Problem                                                                                 |
|       |      |                 |                                           | 1 = problem with last communication request                                                    |
| 23    | Х    |                 | Modbus Timeout                            | ms                                                                                             |
| 24    | Χ    | X <sup>1)</sup> | Modbus Address                            | Range 1–247                                                                                    |
| 25    | Х    |                 | Error register                            | 0 : No error                                                                                   |
|       |      |                 |                                           | 1 : Error Phase 1<br>2 : Error Phase 2                                                         |
|       |      |                 |                                           | 3 : Error Phase 1 and 2                                                                        |
|       |      |                 |                                           | 4 : Error Phase 3                                                                              |
|       |      |                 |                                           | 5 : Error Phase 1 and 3                                                                        |
|       |      |                 |                                           | 6 : Error Phase 2 and 3<br>7 : Error Phase 1, 2 and 3                                          |
| 26    | χ    |                 | Current Transformer Ratio                 | Ex: Transformer 100 / 5 give 20                                                                |
| 27    | Χ    |                 | Not Used                                  | Will give 0                                                                                    |
| 28–29 | Χ    |                 | WT1 total High                            | 10 <sup>-1</sup> kWh (multiplier 0,1)                                                          |
| 20 27 | ,    |                 | Counter Energy Total Tariff 1 High        | Ex: WT1 total High = 13 WT1 total Low = 60383                                                  |
|       |      |                 |                                           | 13 × 65536 + 60383 = 912351 = 91235.1 kWh                                                      |
| 30–31 | Х    | Х               | WT1 partial                               | 10 <sup>-1</sup> kWh (multiplier 0,1)                                                          |
|       |      |                 | Counter Energy Partial Tariff 1           | Ex: WT1 partial High = 13 WT1 partial Low = 60383<br>13 × 65536 + 60383 = 912351 = 91235.1 kWh |
| 32    | Χ    |                 | Not Used                                  | Will give 0                                                                                    |
| 33    | Χ    |                 | Not Used                                  | Will give 0                                                                                    |
| 34    | Χ    |                 | Not Used                                  | Will give 0                                                                                    |
| 35    | Χ    |                 | Not Used                                  | Will give 0                                                                                    |
| - 00  | ^    |                 |                                           | 9.100                                                                                          |

| 36 | Х | URMS phase 1<br>Effective Voltage of Phase 1         | V<br>Ex: 230 = 230 V                                            |
|----|---|------------------------------------------------------|-----------------------------------------------------------------|
| 37 | Х | IRMS phase 1 Effective Current of Phase 1            | A / Except 5/5 = 10 <sup>-1</sup> A<br>Ex: 314 = 314 A          |
| 38 | Х | PRMS phase 1<br>Effective active Power of Phase 1    | 10 <sup>-1</sup> kW (multiplier 0.1)<br>Ex: 1545 = 154,5 kW     |
| 39 | Χ | QRMS phase 1 Effective reactive Power of Phase 1     | 10 <sup>-1</sup> kvar (multiplier 0,1)<br>Ex: 1545 = 154,5 kvar |
| 40 | Х | cos phi phase 1                                      | 10 <sup>-2</sup> (multiplier 0,01)<br>Ex: 67 = 0,67             |
| 41 | Х | URMS phase 2<br>Effective Voltage of Phase 2         | V<br>Ex: 230 = 230 V                                            |
| 42 | Х | IRMS phase 2<br>Effective Current of Phase 2         | A / Except 5/5 = 10 <sup>-1</sup> A<br>Ex: 314 = 314 A          |
| 43 | Х | PRMS phase 2 Effective active Power of Phase 2       | 10 <sup>-1</sup> kW (multiplier 0,1)<br>Ex: 1545 = 154,5 kW     |
| 44 | Х | QRMS phase 2<br>Effective reactive Power of Phase 2  | 10 <sup>-1</sup> kvar (multiplier 0,1)<br>Ex: 1545 = 154,5 kvar |
| 45 | Х | cos phi phase 2                                      | 10 <sup>-2</sup> (multiplier 0,01)<br>Ex: 67 = 0,67             |
| 46 | Х | URMS phase 3 Effective Voltage of Phase 3            | V<br>Ex: 230 = 230 V                                            |
| 47 | Х | IRMS phase 3 Effective Current of Phase 3            | A / Except 5/5 = 10 <sup>-1</sup> A<br>Ex: 314 = 314 A          |
| 48 | Х | PRMS phase 3 Effective active Power of Phase 3       | 10 <sup>-1</sup> kW (multiplier 0,1)<br>Ex: 1545 = 154,5 kW     |
| 49 | Х | QRMS phase 3 Effective reactive Power of Phase 3     | 10 <sup>-1</sup> kvar (multiplier 0,1)<br>Ex: 1545 = 154,5 kvar |
| 50 | Х | cos phi phase 3                                      | 10 <sup>-2</sup> (multiplier 0,01)<br>Ex: 67 = 0,67             |
| 51 | Х | PRMS total<br>Effective active Power of all phases   | 10 <sup>-1</sup> kW (multiplier 0,1)<br>Ex: 1545 = 15,45 kW     |
| 52 | Х | QRMS total<br>Effective reactive power of all phases | 10 <sup>-1</sup> kvar (multiplier 0,1)<br>Ex: 1545 = 15,45 kvar |

 $<sup>^{\</sup>rm 1)}$  The Modbus Address register is not writable with a broadcast message.

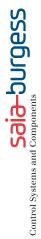

# Contact

Switzerland and international

Saia-Burgess Controls Ltd Bahnhofstrasse 18 CH-3280 Murten/Schweiz T +41 (0)26 672 72 72 F +41 (0)26 672 74 99 pcd@saia-burgess.com www.saia-pcd.com

Product Support, Technical reference website:

www.saia-support.ch

This brochure was received from: